Subject: set --cpus funktioniert nicht Posted by [koepie](https://new-forum.openvz.org/index.php?t=usrinfo&id=3775) on Sun, 06 Sep 2009 21:39:15 GMT [View Forum Message](https://new-forum.openvz.org/index.php?t=rview&th=7897&goto=37403#msg_37403) <> [Reply to Message](https://new-forum.openvz.org/index.php?t=post&reply_to=37403)

Ich kann leider nicht die cpu anzahl für ein Gastsystem festlegen. Woran könnte das liegen? Ich verwende folgenden kernel:

2.6.24-7-pve

Vielen dank schon mal im voraus!

Subject: Re: set --cpus funktioniert nicht Posted by [curx](https://new-forum.openvz.org/index.php?t=usrinfo&id=199) on Sun, 06 Sep 2009 22:50:29 GMT [View Forum Message](https://new-forum.openvz.org/index.php?t=rview&th=7897&goto=37404#msg_37404) <> [Reply to Message](https://new-forum.openvz.org/index.php?t=post&reply_to=37404)

Hi,

-> http://bugzilla.openvz.org/909

Gruß, **Thorsten** 

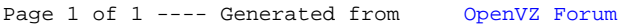